, tushu007.com  $<<$ PLC  $>>$ 

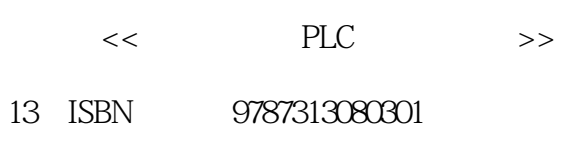

10 ISBN 7313080301

出版时间:2012-1

页数:181

PDF

更多资源请访问:http://www.tushu007.com

 $,$  tushu007.com  $<<$  PLC  $>>$ 

 $\alpha$  and  $\alpha$  and  $\alpha$ 

 $PLC$ OMRONSYSMACCPMIA CPM2APLC

 $,$  tushu007.com

## $<<$ PLC $>$

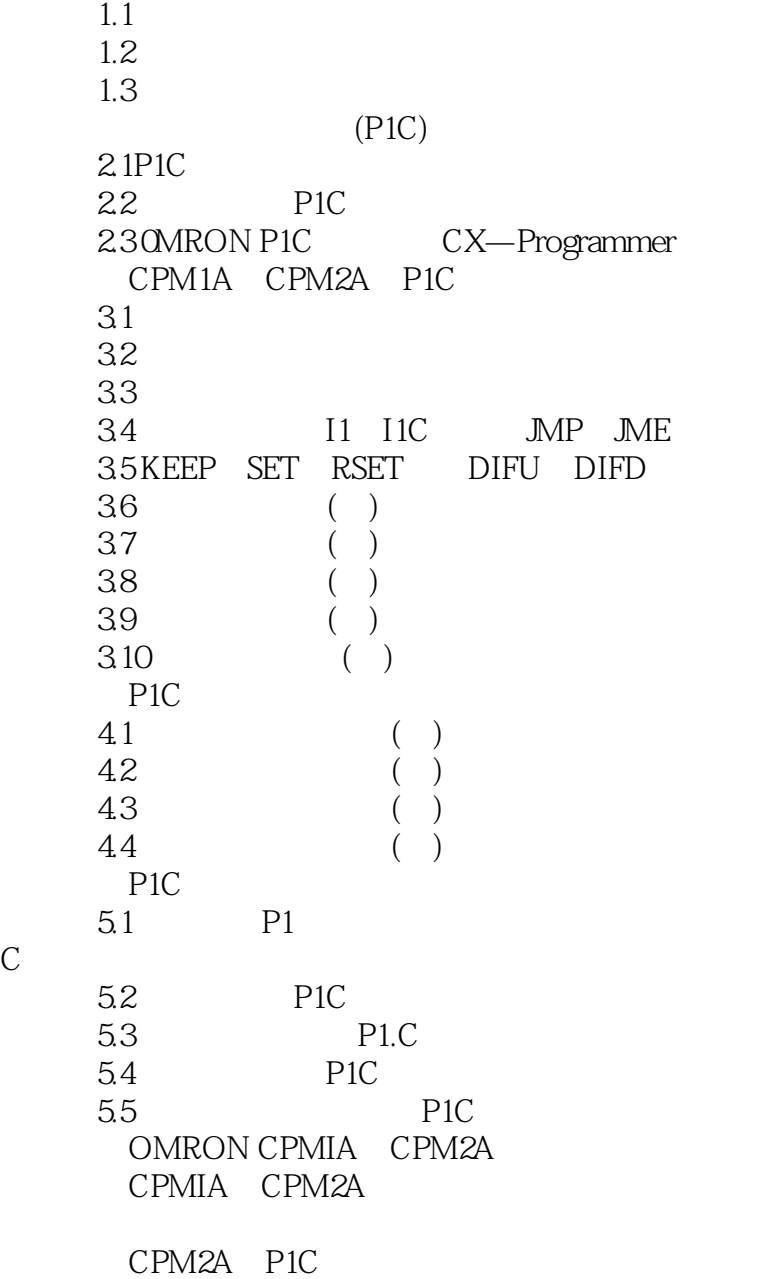

, tushu007.com

 $<<$ PLC $>$ 

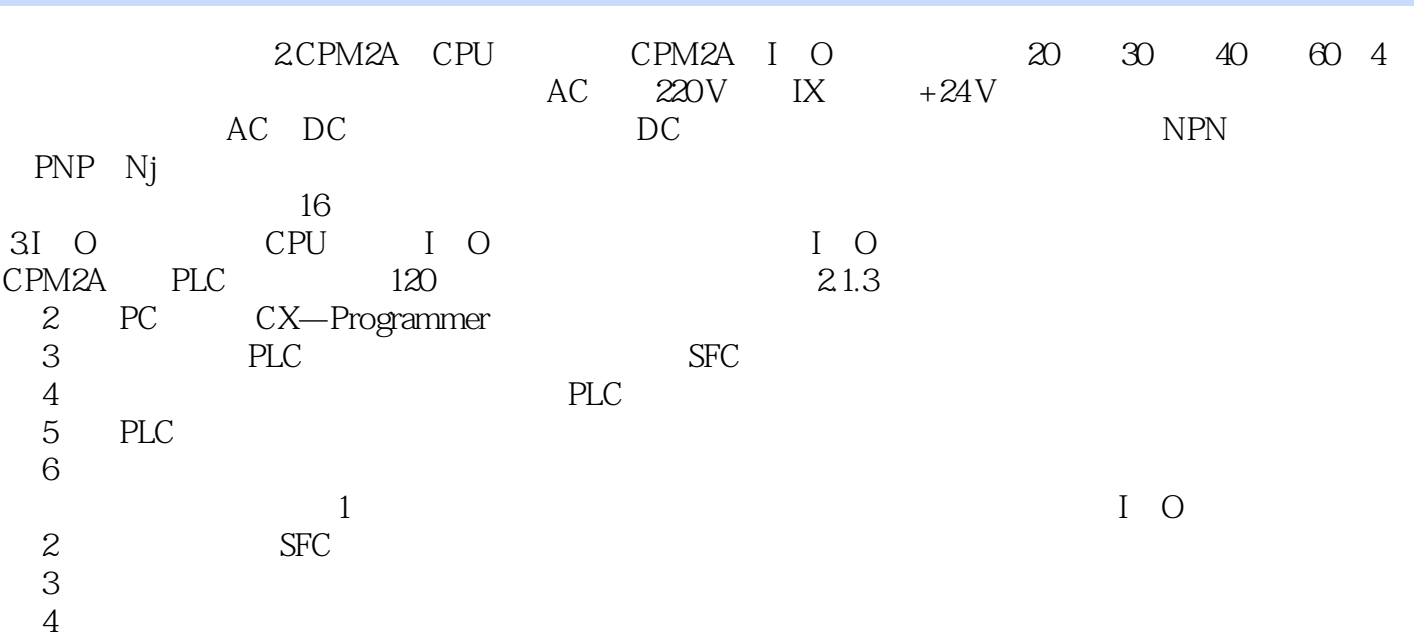

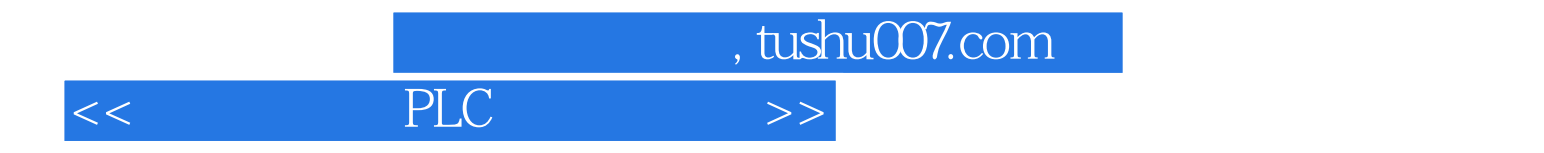

本站所提供下载的PDF图书仅提供预览和简介,请支持正版图书。

更多资源请访问:http://www.tushu007.com